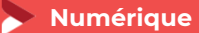

# **CRÉER DES CAMPAGNES PUBLICITAIRES SUR FACEBOOK**

**1 jour- 7 heures**

#### **OBJECTIFS ET COMPÉTENCES VISÉES**

Bien paramétrer sa campagne en fonction de ses objectifs et de sa cible

Optimiser la diffusion de sa campagne

Analyser les statistiques de sa campagne et améliorer ses résultats

**PROGRAMME**

#### Déterminer la cible de sa campagne

- Les 3 types d'audience Facebook (audiences principales, personnalisées et similaires)
- ▶ Les 3 grandes catégories d'audiences
- Les bases du ciblage socio-démographique
- Le ciblage par intérêt (les 3 catégories d'intérêts)
- Le ciblage des fans des pages Facebook/Instagram des concurrents
- Le ciblage par « connexions » (fans de votre page Facebook et/ou Instagram)
- La création d'audiences dans le gestionnaire de publicités

#### Ecrire des publicités Facebook pertinentes, choisir le format et choisir ses images

- Les 5 formats de publicité Facebook
- ▶ Les 4 formats de publicité Instagram
- Eles conseils de base pour l'écriture de publicités Facebook et Instagram

#### Analyser des publicités Facebook et optimisation

- ▶ L'analyse des résultats de vos publicités Facebook/Instagram
- Les indicateurs de succès pour les campagnes de trafic, vues de vidéos et conversions
- La création d'un rapport d'analyse personnalisé dans le gestionnaire de publicités Facebook
- L'analyse avancée des résultats (graphiques et rapports par répartition)
- Ees actions correctives à prendre aux vues de l'analyse

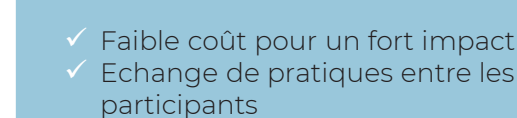

LES <sup>+</sup>

Taux de satisfaction : détail sur le site internet

## **PUBLICS**

- Chef d'entreprise
- Conjoint
- Salarié
- Demandeur d'emploi

## PRÉREQUIS

*Aucun*

## LIEUX / DATES 2024

## CMA Le Puy-en-Velay

Lundi 17 juin

## **HORAIRES**

De 9h à 12h30 et de 13h30 à 17h

## TARIF

Prise en charge possible selon votre statut (artisan, salarié, conjoint) 224€ nets de taxe

#### DÉLAI D'ACCÈS

*.* Si le seuil de 7 stagiaires est atteint Inscription possible jusqu'à 8 jours de la date de session

# **CONTACTS**

 CMA Le Puy-en-Velay Marlène TRINTIGNAC / 04 71 02 61 19 marlene.trintignac@cmaauvergnerhonealpes.fr

## CMA Monistrol-sur-Loire

Ghislaine RAVEL/ 04 71 02 98 65 ghislaineravel@cmaauvergnerhonealpes.fr

Enregistré sous le numéro 84691788769. Cet enregistrement ne vaut pas agrément de l'Etat.

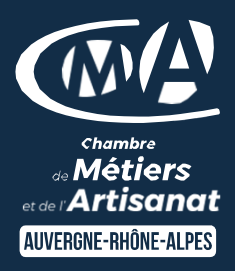

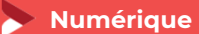

# **CRÉER DES CAMPAGNES PUBLICITAIRES SUR FACEBOOK**

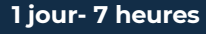

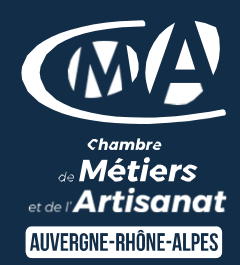

#### **MATÉRIEL ET MODALITÉS PÉDAGOGIQUES**

Formation en présentiel Vidéo projecteur, paperboard Modalités pédagogiques : Formation alternant théorie et exercices pratiques. Présentation /démonstration sur vidéo projecteur ou tableau – mise en situation

**FORMATEUR**

Un formateur spécialisé en formation numérique, auprès d'artisans des TPE-PME. Expérience professionnelle significative et dont les compétences pédagogiques ont été validées par notre service pédagogique. Pour plus de précisions sur les références du formateur contacter le service formation au 04 71 02 34 56.

**MODALITÉS D'ÉVALUATION**

Evaluation des acquis par le formateur (tour de table et mise en situation) Evaluation de satisfaction

**ACCESSIBILITÉ**

Locaux accessibles aux personnes en situation de handicap. Le service formation vous orientera si nécessaire vers le référent handicap dédié afin d'envisager vos éventuels besoins spécifiques : Nom : LUTHAUD Marie-Laure Téléphone : 04 71 02 98 60

**CONTACTS** 

 CMA Le Puy-en-Velay Marlène TRINTIGNAC / 04 71 02 61 19 marlene.trintignac@cmaauvergnerhonealpes.fr

 CMA Monistrol-sur-Loire Ghislaine RAVEL/ 04 71 02 98 65 ghislaineravel@cmaauvergnerhonealpes.fr

Siret : 130 027 956 00015

Enregistré sous le numéro 84691788769. Cet enregistrement ne vaut pas agrément de l'Etat.